# SFSP Application & Agreement Process

mdek12.org

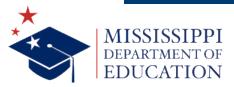

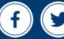

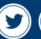

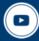

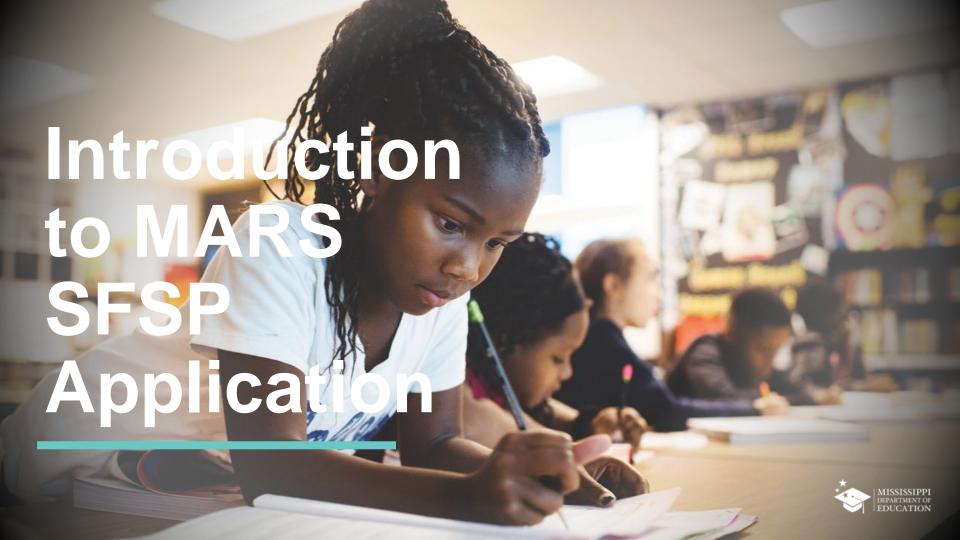

# **MARS**

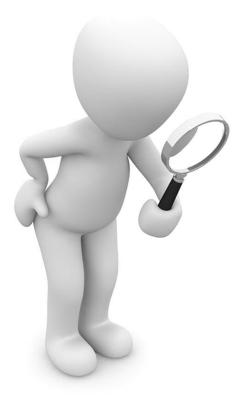

 Let's look at the SFSP Application Module in MARS

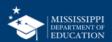

# **Accessing the System**

Enter the URL into your Web Browser

https://cnms.m dek12.org/prod /splash.aspx Log on using your user ID and password

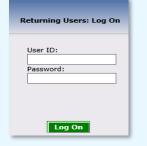

Click on the SFSP Module

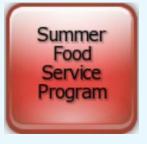

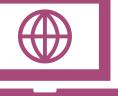

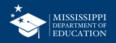

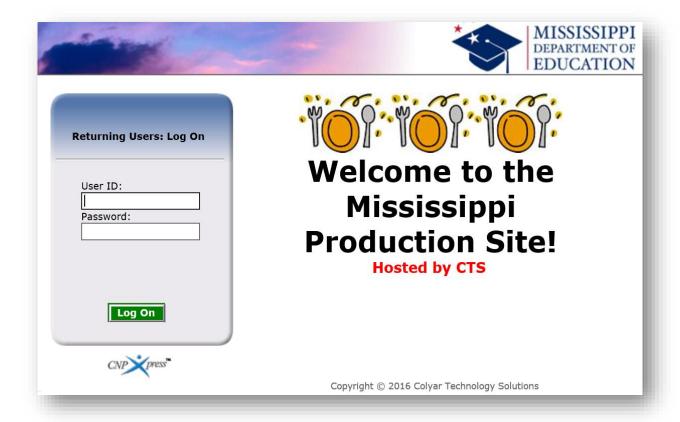

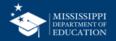

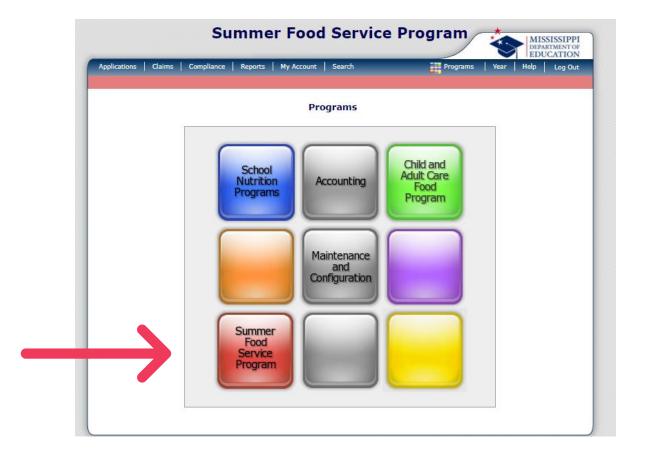

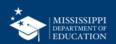

### Make Sure you are in the Correct Program Year

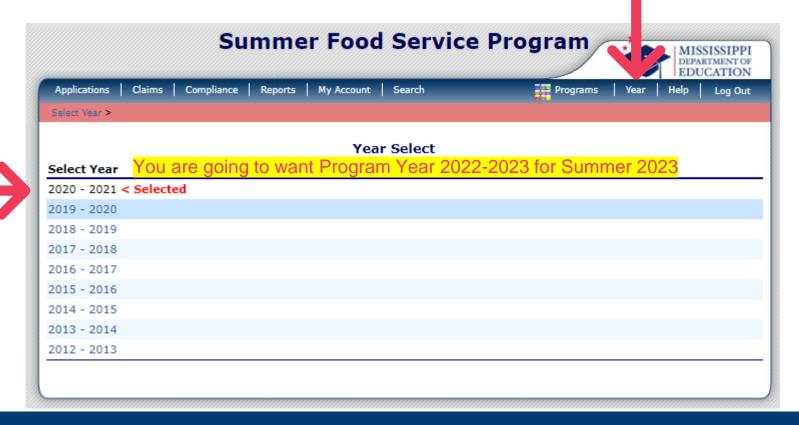

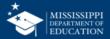

# **Select Applications**

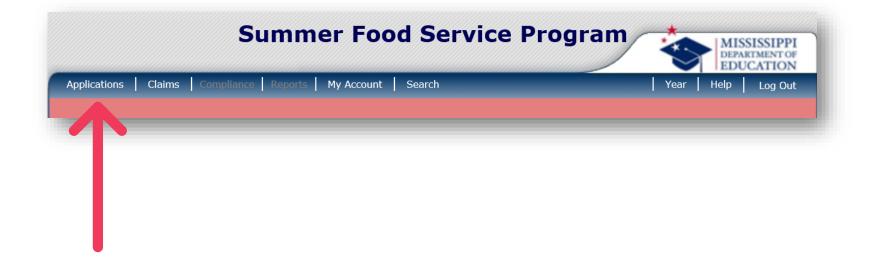

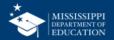

# **Select Application Packet**

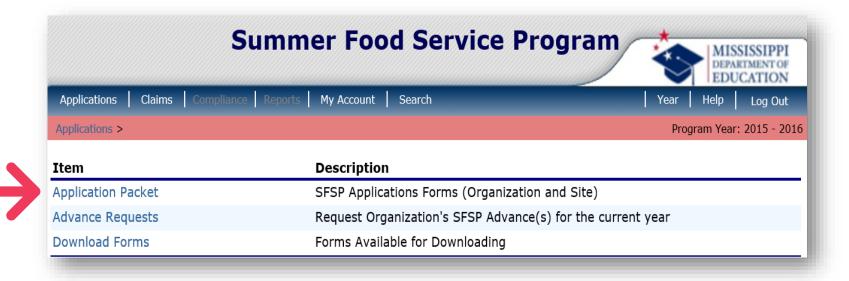

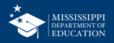

### **Click Enroll**

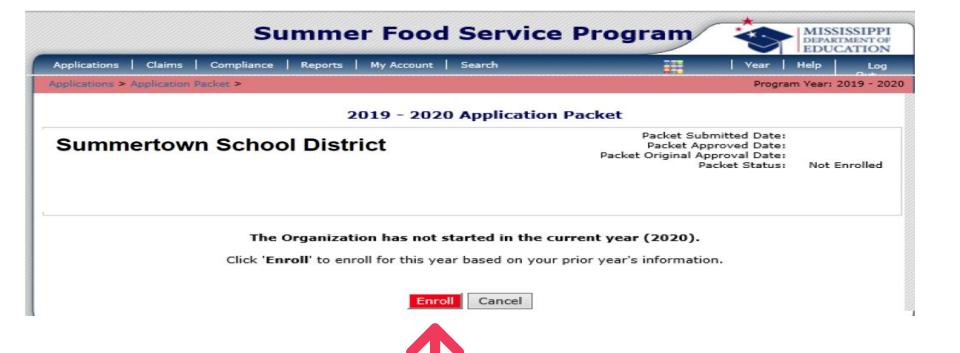

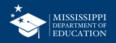

#### 2015 - 2016 Application Packet

30018 Status: Active

**EAST TENNESSEE HUMAN RESOURCE AGENCY** 

DBA: SUITE D-100 9111 CROSS PARK DRIVE GARY W. HOLLOWAY

No address on file for this year

Type of Agency: Government Agency

Type of SFSP Organization: Unit of Government

Packet Submitted Date: Packet Approved Date: Packet Original Approval Date: Packet Status: Not Submitted

| •             |                                      |                   |                    |  |
|---------------|--------------------------------------|-------------------|--------------------|--|
| Action        | Form Name                            | Latest<br>Version | Status             |  |
| View   Modify | Sponsor Application                  | Original          | Error              |  |
| Add           | Budget Detail                        |                   |                    |  |
| Details       | Management Plan                      | Original          | Pending Validation |  |
| Details       | Food Production Facility List (1)    |                   |                    |  |
| Details       | Checklist Summary (5)                |                   |                    |  |
| Details       | Site Field Trip List                 |                   |                    |  |
| View          | Application Packet Notes for Sponsor |                   |                    |  |
| Details       | Attachment List                      |                   |                    |  |

| Site Applications              | Approved | Pending | Return for<br>Correction | Denied | Withdrawn/<br>Closed | Error | Total<br>Applications |
|--------------------------------|----------|---------|--------------------------|--------|----------------------|-------|-----------------------|
| Summer Food Service<br>Program | 0        | 158     | 0                        | 0      | 0                    | 0     | 158                   |

< Back Submit for Approval Withdraw Packet

Show Packet History

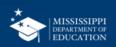

### **APP Packet Overview**

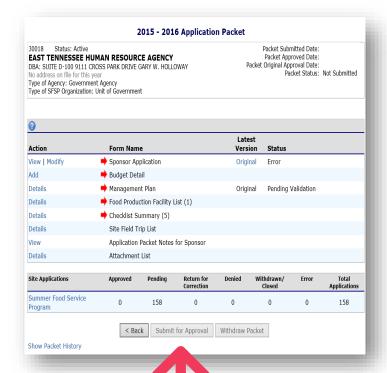

- This dashboard contains a series of forms necessary for SFSP enrollment
- The "Submit for Approval" button is enabled ONLY when all required forms have been completed correctly

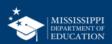

# Field Trips

2015 - 2016 Application Packet 30018 Status: Active Packet Submitted Date: **EAST TENNESSEE HUMAN RESOURCE AGENCY** Packet Approved Date: Packet Original Approval Date: DBA: SUITE D-100 9111 CROSS PARK DRIVE GARY W. HOLLOWAY Packet Status: Not Submitted No address on file for this year Type of Agency: Government Agency Type of SESP Organization: Unit of Government Latest Action Form Name Version Status View | Modify Sponsor Application Original Error Add Budget Detail Management Plan Details Original Pending Validation Food Production Facility List (1) Checklist Summary (5) Details Site Field Trip List View Application Packet Notes for Sponsor Details Attachment List **Site Applications** Pending Return for Denied Withdrawn/ Error Total Approved Closed Applications Correction Summer Food Service 158 158 Program Submit for Approval Withdraw Packet Show Packet History

 The Site Field Trip Section CANNOT be completed until after your application has been approved by the SA.

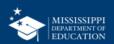

# Order of Completion

Wondering what to do first? It makes a really big difference, actually!

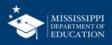

# Why Does Order Even Matter?

Data from preceding forms populate to the succeeding form. For example:

- Food Production Facilities (A Central Kitchen or Vendor) pre-populate on the Site Application forms
- The Budget is based on the number of operating days and ADP from the Site Application Forms. MARS will essentially calculate your anticipated reimbursement, and you need that figure to build your budget.
- Checklist items are attachments to be submitted with the application and are determined based on answers provided in the application packet.

In a nutshell: The Food Production Facilities must be completed BEFORE the site applications, and the Budget and Checklist Summary must be completed AFTER the site applications.

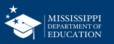

# **Correct Order to Complete Forms**

1

2

3

4

5

Organization Application

Management Plan

Food Production Facility (if applicable)

this only applies to sponsors with FSMC or Satellite Sites. Site Applications

Budget and Checklist Summary

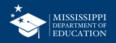

|   | _ |    |
|---|---|----|
| - | _ | ъ. |
|   | м | ,  |
| - |   |    |

| Action            | Form Name                            |
|-------------------|--------------------------------------|
| View   Modify 1 ■ | Sponsor Application                  |
| Add 5             | Budget Detail                        |
| Details 2 =       | Management Plan                      |
| Details 3         | Food Production Facility List (1)    |
| Details 5         | Checklist Summary (5)                |
| Details           | Site Field Trip List                 |
| View              | Application Packet Notes for Sponsor |
| Details           | Attachment List                      |

| Site Applications             | Approved | Pending   | Return for<br>Correction | Dε   |
|-------------------------------|----------|-----------|--------------------------|------|
| Summer Food Service 4 Program | 0        | 158       | 0                        |      |
|                               | < Bac    | ck Submit | t for Approval           | With |

Show Packet History

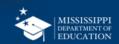

## **Take Note!**

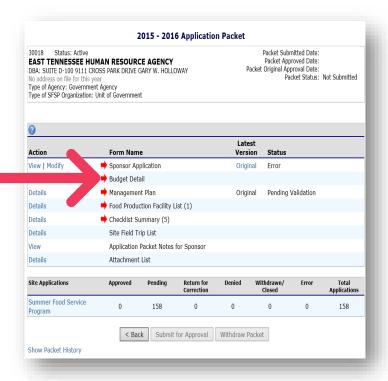

MARS can be very confusing, because you may think you need to complete your budget after you do your sponsor/ organization application...

#### **WRONG!**

Your Budget should be one of the last things you do!

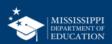

# Organization Application

Step 1

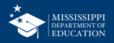

# **Contains Basic Info Regarding Sponsor**

| 0           |                                               |                   |           |
|-------------|-----------------------------------------------|-------------------|-----------|
| ction       | Form Name                                     | Latest<br>Version | Status    |
| Modify      | Organization Application                      | Rev. 1            | Submitted |
| ew   Revise | Budget Detail                                 | Original          | Approved  |
| Details     | Management Plan                               | Rev. 1            | Approved  |
| Details     | Food Production Facility List (2)             |                   |           |
| Details     | Checklist Summary (3)                         |                   |           |
| Details     | Site Field Trip List (7)                      |                   |           |
| View        | Application Packet Notes for Organization (2) |                   |           |
| Details     | Attachment List                               |                   |           |

| Site Applications              | Approved | Pending | Return for<br>Correction | Denied | Withdrawn/<br>Closed | Error | Total<br>Applications |
|--------------------------------|----------|---------|--------------------------|--------|----------------------|-------|-----------------------|
| Summer Food Service<br>Program | 1        | 7       | 0                        | 0      | 0                    | 0     | 8                     |

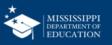

# **Organization Application**

- Some of the information may have pre-populated from last year's application
- Review and correct this data
- Enter all other fields

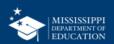

## Read and Check the Certification

#### Certification

I hereby certify that neither the Organization nor its principals/authorized representatives is presently debarred, suspended, proposed for debarment, declared ineligible, disqualified, or voluntarily excluded from participation in this transaction by any Federal/State department or agency.

I certify under penalty of perjury that the information on these application forms is true and correct, and that I will immediately report to the state agency any changes that occur to the information submitted. I understand that this information is being given in connection with receipt of federal funds. The state agency may verify information; and the deliberate misrepresentation of information will subject me to prosecution under applicable federal and state criminal statutes.

On behalf of the Organization, I hereby agree to comply with all state and federal laws and regulations governing the Child Nutrition Programs administered by the state agency. In accordance with Federal law and U.S. Department of Agriculture policy, this Organization does not discriminate on the basis of race, color, national origin, sex, age or disability. I will ensure that all monthly claims for reimbursement are true and correct and that records are available to support these claims.

Created By: YBacon1 on: 3/7/2016 11:34:53 AM Modified By: YBacon1 on: 3/7/2016 11:34:53 AM

Cancel

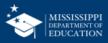

# **Error Messages**

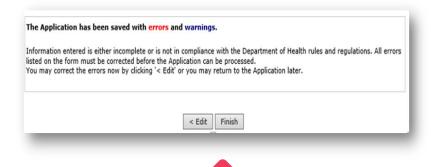

If errors exist, the system will display an error message.

You can correct the errors now (by clicking Edit) or return later (by clicking Finish).

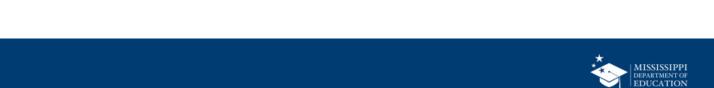

# **Error Messages**

# Code Error Description 201110 Physical Address - Address must be completed. Address line 2 may be blank. 201111 Mailing Address - Address must be completed. Address line 2 may be blank. 201120 Summer Food Service Program Contact - Contact must be completed. Ext and Fax may be blank. 201136 Authorized Representative contact information must be completed. 201150 Claims Contact - Contact must be completed. 201173 Food Service Contact - Contact must be completed. 201170 Monitoring Contact - Contact must be completed.

# **Errors in red must be fixed to submit the app**

# Code Warning Description 201225 General Questions - Please add supporting documentation to the Free and Reduced Price Policy Statement checklist item. Attach to the checklist item a listing of the publicly funded programs in which the Sponsor, and its principals, have participated in the past seven years and currently participate in.

Warnings in Blue are informational – you can submit your app with warnings

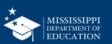

# Management Plan

Step 2

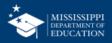

# Click on "Details" for Management Plan

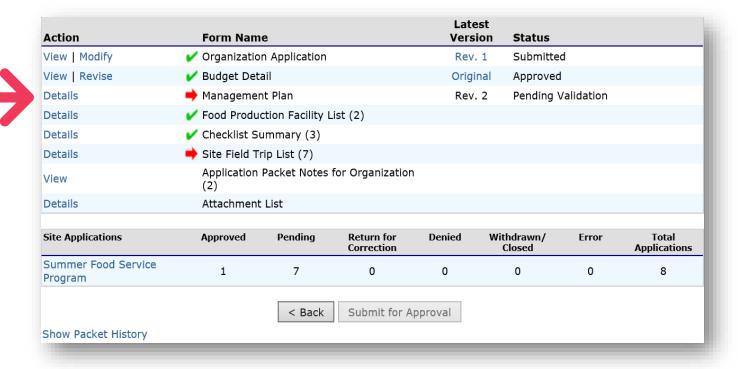

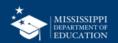

# Click "Add Management Plan"

| Version | Status                            | Approved Date            |  |  |  |  |
|---------|-----------------------------------|--------------------------|--|--|--|--|
|         | No management plan for this year. |                          |  |  |  |  |
|         |                                   |                          |  |  |  |  |
|         | < [                               | Back Add Management Plan |  |  |  |  |

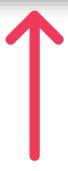

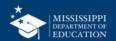

# **Management Plan**

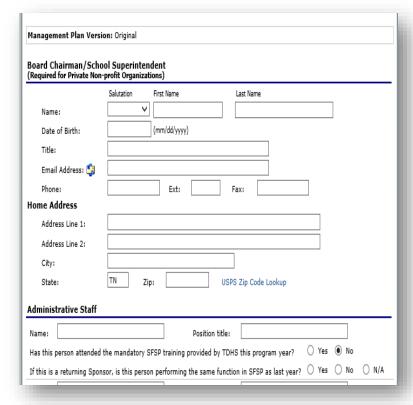

- On this form you will indicate the number of staff that you have by type, and when they were trained on required topics
- When completed, click the Save button. Correct errors if any exist

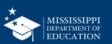

# Food Production Facilities

Step 3 – IF APPLICABLE!!!!

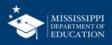

Many organizations make the mistake of completing this form when it is NOT applicable to them.

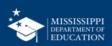

# Which Orgs Need to Complete it?

- FSMCs
- Orgs that have any Satellite Sites and food is produced in a central kitchen (this would be the food production facility).

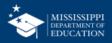

# Which Orgs SHOULD NOT Complete it?

IF ALL YOUR SITES ARE **SELF PREP SITES** AND YOU DO NOT HAVE A FSMC, YOU DO NOT NEED TO COMPLETE THE FOOD PRODUCTION FACILITY SECTION!

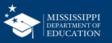

## Click "Details" to add a Food Production Facility

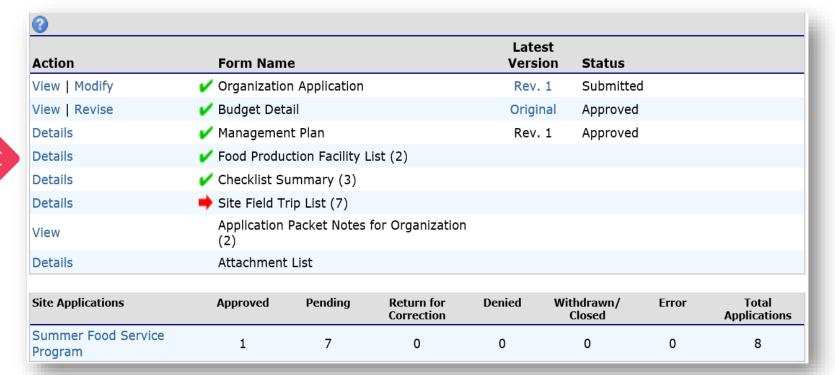

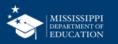

## **Add Facilities**

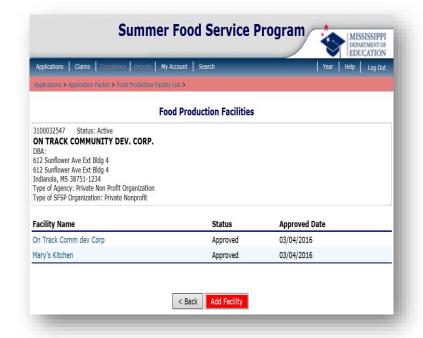

- To complete a Food Production Facility form, click the "Add Facility" button
- Must identify all food preparation facilities that will be used by any of your Satellite sites
- Add as many as you need until they are all listed.

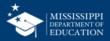

| Foo | od Production Facility Inform                                                                                                    | nation          |                |                     |                    |               |                |  |  |
|-----|----------------------------------------------------------------------------------------------------|-----------------|----------------|---------------------|--------------------|---------------|----------------|--|--|
| 1.  | Food Preparation Type:                                                                                                    | Central Kitche  | en 🗸           |                     |                    |               |                |  |  |
| 2.  | Facility Name:                                                                                                    | Mary's Kitcher  | Mary's Kitchen |                     |                    |               |                |  |  |
| Fac | ility Address                                                                                                    |                 |                |                     |                    |               |                |  |  |
| 3.  | Address Line 1:                                                                                                    | 820 Hillside St | treet          |                     |                    |               |                |  |  |
|     | Address Line 2:                                                                                                    | 820 Hillside    |                |                     |                    |               |                |  |  |
| 4.  | City:                                                                                                    | Midnight        |                |                     |                    |               |                |  |  |
| 5.  | State:                                                                                                    | MS              | Zip:           | 39115-0123          | USPS Zip Co        | ode Lookup    |                |  |  |
| Fac | ility Contact                                                                                                    |                 |                |                     |                    |               |                |  |  |
| 6.  | Name:                                                                                                    | Salutation      | First I        | Name                | Last Name          |               |                |  |  |
|     |                                                                                                    | Honorable V     | Mary           | y Ella              | Williams           |               |                |  |  |
| 7.  | Email Address:                                                                                                    | mawilliams@y    | /ahoo.d        | com                 |                    |               |                |  |  |
| 8.  | Phone:                                                                                                    | (662) 987-654   | 43             | Ext: 234 F          | ax: (664) 235-6    | 789           |                |  |  |
| 9.  | Title:                                                                                                    | Superwoman      |                |                     |                    |               |                |  |  |
| Vei | nded Facility Information                                                                                                    |                 |                |                     |                    |               |                |  |  |
| 10. | If vended by a School Food Auth<br>by an entity other than an SFA                                                                                                    | , , ,           |                |                     | ,                  | rganization n | ame. If vended |  |  |
| 11. | <ol> <li>If meals will be vended, indicate whether the Organization is using MDE-provided contract (Two-page agreement),<br/>approved alternate form or is exempt from competitive bidding and will use a simple written agreement.</li> </ol> |                 |                |                     |                    |               |                |  |  |
|     |                                                                                                    | O I will be us  | sing th        | e State's Contract  | Template (2-pa     | ge agreement  | t)             |  |  |
|     |                                                                                                    | O I am exem     | npt fro        | m competitive bid   | ding and will use  | a simple writ | ten agreement  |  |  |
|     |                                                                                                    | O I have rece   | eived s        | state approval to ( | use an alternate i | form          |                |  |  |
| 12. | . Is the Organization extending the Food Service Management Company (FSMC) contract for which it went out for bid?                                                                                                    |                 |                |                     |                    |               |                |  |  |

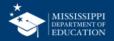

# **Facility Type**

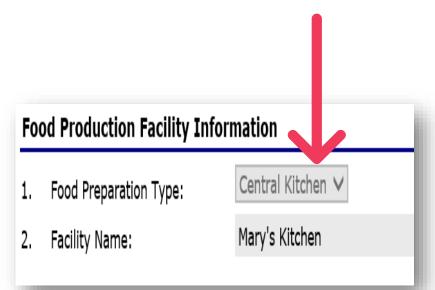

### For Question #1:

- If Prepared on-site, select Central Kitchen
- If Received from a Vendor, select Vended
- When completed, click the save button
- Correct errors if any exist

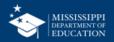

### Things to Remember

- Multiple facilities can be added
- Once facilities are entered, they will display as selection options on the Site Application Forms
- Food Production Facilities must be entered <u>prior to</u> completing the Site Applications

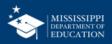

# Site Applications

Step 4 – Complete a Site Application for every site that will be operating

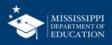

### Click Link to See Your Site List

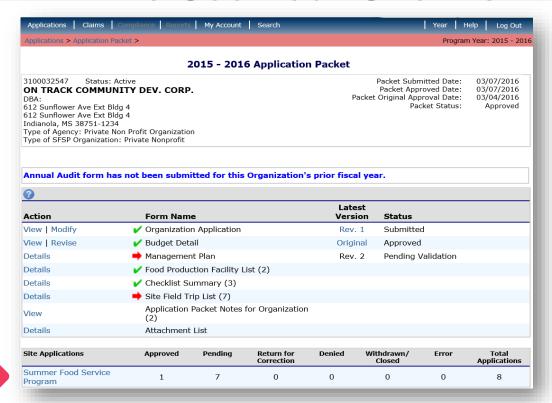

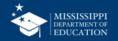

### **DO NOT Create Duplicate Sites!**

- Review your site list to see if any missing.
- If sites are missing, DO NOT CREATE DUPLICATES!
- You may need to contact your PS for help.

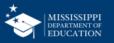

### **Check Site List**

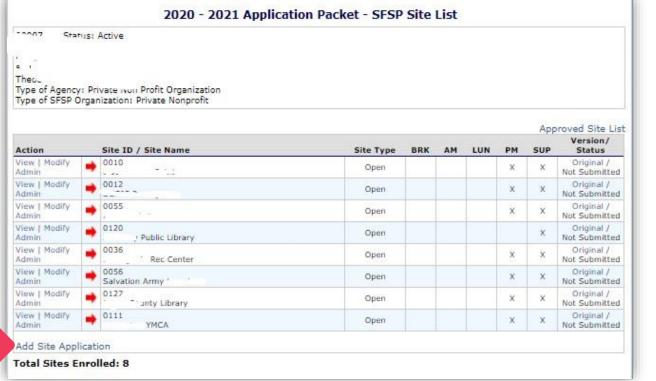

The system lists the approved sites from last year

Check to see if any sites are missing, if sites are missing, click "add site application" at the bottom

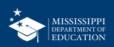

### **Searching for Lost Sites 42**

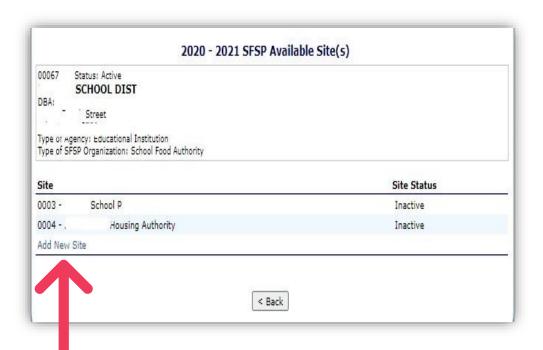

You will be redirected to a page with a list of additional sites. If you see the missing site, you can click to add it to your application. If you DON'T see the missing site, you need to contact your PS. We can add your missing sites.

You should NEVER manually type in site information. If you get to that point, contact your PS.

DO NOT CLICK THIS BUTTON!!!!!!

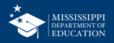

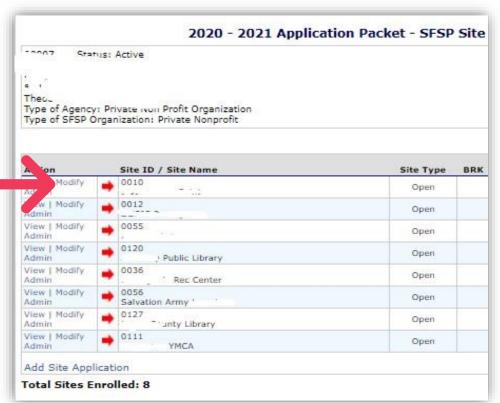

- Once we have all our sites. listed, we can start to edit the information for the current PY.
- Click the Modify link next to a site to start the application

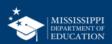

### **Site Application**

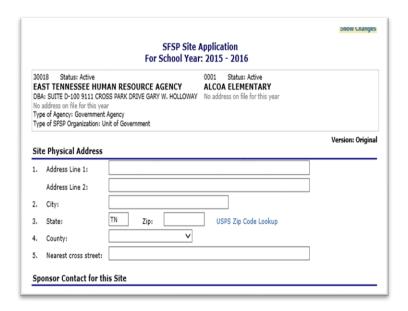

- Address information will prepopulate from last year's application
- Review and correct this data, and enter all other fields

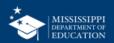

### **OVS Question B7/L7**

- Questions B7 & L7
- If you plan to implement OVS at your site, you MUST indicate this in your application

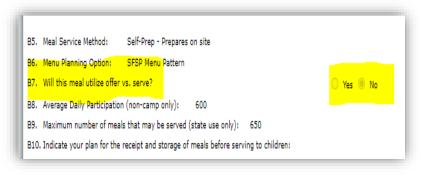

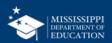

| Breakfast                                                                                                    |  |  |  |  |  |  |  |
|----------------------------------------------------------------------------------------------------|--|--|--|--|--|--|--|
| B1. Meal Serving Dates (non-camp only): Same as the Site Start: 06/17/2016                                                                                                    |  |  |  |  |  |  |  |
| B2. Enter the number of days the meal will be served each month:  Same as the Site                                                                                                    |  |  |  |  |  |  |  |
| OCT         NOV         DEC         JAN         FEB         MAR         APR         MAY         JUN         JUL         AUG         SEP           015         2015         2016         2016         2016         2016         2016         2016         2016         2016         2016         2016         2016         2016         2016         2016         2016         2016         2016         2016         2016         2016         2016         2016         2016         2016         2016         2016         2016         2016         2016         2016         2016         2016         2016         2016         2016         2016         2016         2016         2016         2016         2016         2016         2016         2016         2016         2016         2016         2016         2016         2016         2016         2016         2016         2016         2016         2016         2016         2016         2016         2016         2016         2016         2016         2016         2016         2016         2016         2016         2016         2016         2016         2016         2016         2016         2016         2016         2016         2016 |  |  |  |  |  |  |  |
| B3. Days served:                                                                                                    |  |  |  |  |  |  |  |
| B4. Meal Times: Start: 7 AM V:00 V End: 7 AM V:20 V                                                                                                    |  |  |  |  |  |  |  |
| B5. Meal Service Method: Satellite Site - Receives meals (Central Kitchen)                                                                                                    |  |  |  |  |  |  |  |
| B6. Menu Planning Option: SFSP Menu Pattern ✓                                                                                                    |  |  |  |  |  |  |  |
| B7. Average Daily Participation (non-camp only):                                                                                                    |  |  |  |  |  |  |  |
| B8. Maximum number of meals that may be served (state use only):                                                                                                    |  |  |  |  |  |  |  |
| B9. Will this meal utilize offer vs. serve?                                                                                                    |  |  |  |  |  |  |  |
| B10. Indicate your plan for the receipt and storage of meals before serving to children:                                                                                                    |  |  |  |  |  |  |  |
| Appropriate holding equipment is not available. Meals will be delivered no earlier than one hour prior to the beginning of meal service.                                                                                                    |  |  |  |  |  |  |  |
| $\square$ Appropriate holding equipment is available at site to maintain meals at appropriate temperatures until service.                                                                                                    |  |  |  |  |  |  |  |

Number of days entered affect anticipated Budget reimbursement amounts and when a claim can be submitted

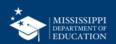

| Bre  | eakfast                                                                                                    |
|------|----------------------------------------------------------------------------------------------------|
| B1.  | Meal Serving Dates (non-camp only): ✓ Same as the Site Start: 06/17/2016 💝 End: 07/19/2016 💝                                                                                                    |
| B2.  | Enter the number of days the meal will be served each month:                                                                                                    |
|      | OCT         NOV         DEC         JAN         FEB         MAR         APR         MAY         JUN         JUL         AUG         SEP           2015         2015         2016         2016         2016         2016         2016         2016         2016         2016         2016         2016         2016         2016         2016         2016         2016         2016         2016         2016         2016         2016         2016         2016         2016         2016         2016         2016         2016         2016         2016         2016         2016         2016         2016         2016         2016         2016         2016         2016         2016         2016         2016         2016         2016         2016         2016         2016         2016         2016         2016         2016         2016         2016         2016         2016         2016         2016         2016         2016         2016         2016         2016         2016         2016         2016         2016         2016         2016         2016         2016         2016         2016         2016         2016         2016         2016         2016         2016         2016 |
| В3.  | Days served:                                                                                                    |
| B4.  | Meal Times: Start: 7 AM ✓ :00 ✓ End: 7 AM ✓ :20 ✓                                                                                                    |
| B5.  | Meal Service Method: Satellite Site - Receives meals (Central Kitchen)                                                                                                    |
| ₹6.  | Menu Planning Option: SFSP Menu Pattern ✓                                                                                                    |
|      | Average Daily Participation (non-camp only): 20                                                                                                    |
| ්රි. | Maximum number of meals that may be served (state use only):                                                                                                    |
| B9.  | Will this meal utilize offer vs. serve?                                                                                                    |
| B10  | . Indicate your plan for the receipt and storage of meals before serving to children:                                                                                                    |
|      | Appropriate holding equipment is not available. Meals will be delivered no earlier than one hour prior to the beginning of meal service.                                                                                                    |
|      | Appropriate holding equipment is available at site to maintain meals at appropriate temperatures until service.                                                                                                    |

Average Daily
Participation
(ADP) affects
anticipated
Budget
reimbursement
amounts and
claim edits

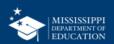

| Bre | eakfast                                                                                                    |
|-----|----------------------------------------------------------------------------------------------------|
| В1. | Meal Serving Dates (non-camp only): ☑ Same as the Site Start: 06/17/2016 ⑤ End: 07/19/2016 ⑥                                                                                                    |
| B2. | Enter the number of days the meal will be served each month:                                                                                                    |
|     | OCT         NOV         DEC         JAN         FEB         MAR         APR         MAY         JUN         JUL         AUG         SEP           2015         2015         2016         2016         2016         2016         2016         2016         2016         2016         2016         2016         2016         2016         2016         2016         2016         2016         2016         2016         2016         2016         2016         2016         2016         2016         2016         2016         2016         2016         2016         2016         2016         2016         2016         2016         2016         2016         2016         2016         2016         2016         2016         2016         2016         2016         2016         2016         2016         2016         2016         2016         2016         2016         2016         2016         2016         2016         2016         2016         2016         2016         2016         2016         2016         2016         2016         2016         2016         2016         2016         2016         2016         2016         2016         2016         2016         2016         2016         2016 |
| В3. | Days served:                                                                                                    |
| B4. | Meal Times: Start: 7 AM ✓ :00 ✓ End: 7 AM ✓ :20 ✓                                                                                                    |
| B5. | Meal Service Method: Satellite Site - Receives meals (Central Kitchen)                                                                                                    |
| В6. | Menu Planning Option: SFSP Menu Pattern ➤                                                                                                    |
| 37. | Average Daily Participation (non-camp only): 20                                                                                                    |
|     | Maximum number of meals that may be served (state use only):                                                                                                    |
| اور | Will this meal utilize offer vs. serve?                                                                                                    |
| B10 | . Indicate your plan for the receipt and storage of meals before serving to children:                                                                                                    |
|     | Appropriate holding equipment is not available. Meals will be delivered no earlier than one hour prior to the beginning of meal service.                                                                                                    |
|     | Appropriate holding equipment is available at site to maintain meals at appropriate temperatures until service.                                                                                                    |

Maximum
number of
meals approved
by the State is
used as an edit
on the claim

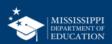

# Budget

Step 5.1

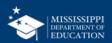

### Click "Add" to begin Budget

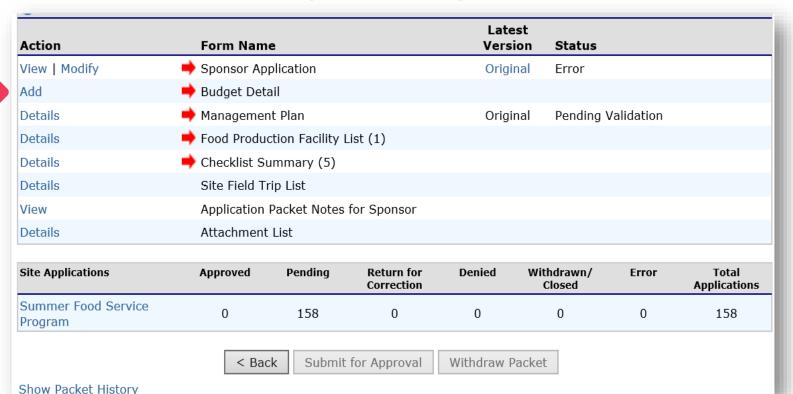

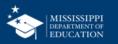

# Budgets Must be completed after all Site Application Forms are completed.

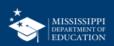

MARS will calculate anticipated reimbursement based on Site Application information;

You will only be required to provide your anticipated expenses.

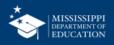

### You Will Enter Nothing Here! It's Pre-populated!

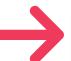

### **Operating Reimbursement**

| Meal      | Sites | Total Meals | Total        |
|-----------|-------|-------------|--------------|
| Breakfast | 2     | 149,100     | \$322,056.00 |
| Lunch     | 2     | 149,100     | \$560,616.00 |
| Snack     | 0     | 0           | \$0.00       |
| Supper    | 0     |             | \$0.00       |
|           |       | Sub Total   | \$882,672.00 |

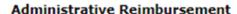

| Meal      | Sites | Total Meals | Total       |
|-----------|-------|-------------|-------------|
| Breakfast | 2     | 149,100     | \$32,056.50 |
| Lunch     | 2     | 149,100     | \$58,521.75 |
| Snack     | 0     | 0           | \$0.00      |
| Supper    | 0     | 0           | \$0.00      |
|           |       | Sub Total   | \$90,578.25 |

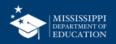

### **Enter Projected Budget for Costs**

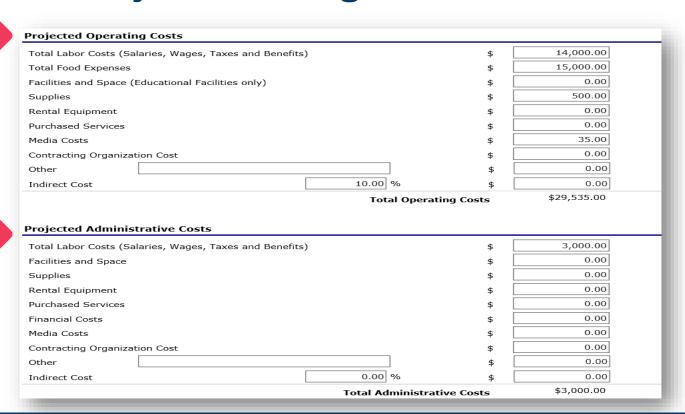

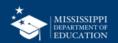

### Other Funding Sources 55

| Cost Reimbursement Summary                                                                                                    |      |             |  |  |  |  |  |
|----------------------------------------------------------------------------------------------------|------|-------------|--|--|--|--|--|
| Total SFSP Costs                                                                                                    |      | \$32,535.00 |  |  |  |  |  |
| Total SFSP Reimbursement                                                                                                    |      | \$33,015.75 |  |  |  |  |  |
| Excess SFSP revenue amount from the prior program year or previous participation in SFSP                                                                                                    | \$   | 0.00        |  |  |  |  |  |
| Amount from other funding resources (e.g. grant, donations)                                                                                                    | \$   | 0.00        |  |  |  |  |  |
| Other funding resources                                                                                                    |      |             |  |  |  |  |  |
| Bal                                                                                                    | ance | \$480.75    |  |  |  |  |  |
|                                                                                                    |      |             |  |  |  |  |  |
| Misc.                                                                                                    |      |             |  |  |  |  |  |
| Identify how excess funds will be used:                                                                                                    |      |             |  |  |  |  |  |
| Used to improve the meal service or other aspects of the SFSP                                                                                                    |      |             |  |  |  |  |  |
| ☐ Kept for next year's SFSP operations                                                                                                    |      |             |  |  |  |  |  |
| Pay for allowable costs of the other child nutrition programs                                                                                                    |      |             |  |  |  |  |  |
| Is there a rental agreement, lease, or contract associated for any of the non-food costs    Yes    No listed above?                                                                                                    |      |             |  |  |  |  |  |
| Certification                                                                                                    |      |             |  |  |  |  |  |
| ☐ I certify that the information on this form, and supporting documents, is true and correct and that I will immediately report to the Department of Health any changes that occur to the information submitted. I understand that this information is being given in connection with receipt of federal funds. The Department of Health may verify information; and the deliberate misrepresentation or withholding of information may result in prosecution under applicable state and federal statutes. |      |             |  |  |  |  |  |
| Created By: sponsoruser on: 3/16/2016 11:11:17 AM                                                                                                    |      |             |  |  |  |  |  |
| Save Cancel                                                                                                    |      |             |  |  |  |  |  |

- Enter any amounts from other funding resources
- Answer questions on miscellaneous funding
- When completed, click the save button
- Correct errors if any exist

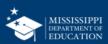

# **Checklist Summary**

Step 5.2

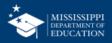

### **Upload Checklist Documents**

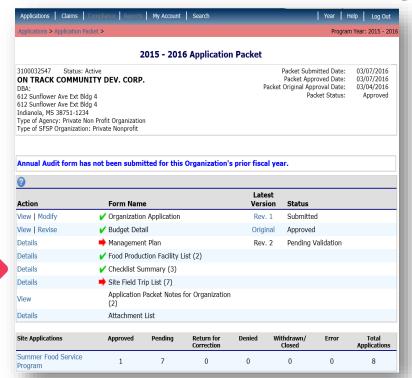

- Based on answers within the application, the system will identify if supplemental information must be submitted with the packet
- Click the "Details" link to view your list of required documents to attach to the application

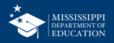

### System will tell you what documents you need to attach

| Required<br>Forms/Docume<br>to send to MDE |               | S  | ocument<br>ubmitted<br>o MDE | Date<br>Submitted<br>to MDE | Document<br>on File<br>w/MDE | Status        | Status<br>Date | Last<br>Updated By |
|--------------------------------------------|---------------|----|------------------------------|-----------------------------|------------------------------|---------------|----------------|--------------------|
| Board Minutes                              |               | 0  | <b>✓</b>                     | 03/01/2016                  | <b>✓</b>                     | Approved      | 03/04/2016     | YBacon1            |
| Copy of FSMC Contract(s)                   |               | 0  | <b>✓</b>                     | 03/01/2016                  | <b>✓</b>                     | Approved      | 03/04/2016     | YBacon1            |
| Action                                     | Checklist Ite | em |                              | Co                          | omment                       |               | Attachment D   | ate/Time           |
| View   Modify Copy of FSMC Contract(s)     |               |    |                              |                             |                              | 3/4/2016 6:48 | :13 AM         |                    |

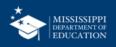

### Note!

- Failing to complete the checklist summary is a common reason why Orgs are unable to submit their applications
- Remember, the system will NOT let you submit the application if it is not complete.
- If you cannot submit, check the Checklist Summary first, then call your PS to troubleshoot.

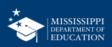

### Submission

Final Step

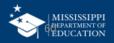

### Conduct a Visual Check! 61

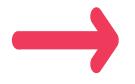

Forms requiring completion and/or contain errors display a red arrow.

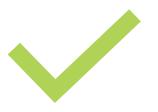

Forms that are completed and error-free display a green checkmark

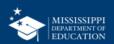

### "Submit for Approval" only Enabled When All Forms Complete

| < Back Submit for Approval     |               |                                         |                          |        |                      |          |                       |  |
|--------------------------------|---------------|-----------------------------------------|--------------------------|--------|----------------------|----------|-----------------------|--|
| Summer Food Service<br>Program | 0             | 28                                      | 0                        | 0      | 0                    | 0        | 28                    |  |
| Site Applications              | Approved      | Pending                                 | Return for<br>Correction | Denied | Withdrawn/<br>Closed | Error    | Total<br>Applications |  |
| Details                        | Attachment    | Attachment List                         |                          |        |                      |          |                       |  |
| View                           | Application   | Application Packet Notes for Sponsor    |                          |        |                      |          |                       |  |
| Details                        | Checklist St  | ummary (5)                              |                          |        |                      |          |                       |  |
| Details                        | Site Field Ti | rip List                                |                          |        |                      |          |                       |  |
| Details                        | Food Produ    | ction Facility l                        | ist                      |        |                      |          |                       |  |
| Details                        | Managemer     | Management Plan Rev. 1 Pending Approval |                          |        |                      |          |                       |  |
| View   Modify                  | Budget Det    | ail                                     |                          | Rev    | . 1 Pending /        | Approval |                       |  |

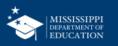

### Packet Status Change to "Submitted for Approval"

#### 2015 - 2016 Application Packet

3100032547 Status: Active

ON TRACK COMMUNITY DEV. CORP.

DBA:

612 Sunflower Ave Ext Bldg 4 612 Sunflower Ave Ext Bldg 4 Indianola, MS 38751-1234

Type of Agency: Private Non Profit Organization Type of SFSP Organization: Private Nonprofit Packet Submitted Date: 03/16/2016

Packet Approved Date:

Packet Original Approval Date: 03/04/2016

Packet Status: Submitted for Approval

#### Annual Audit form has not been submitted for this Organization's prior fiscal year.

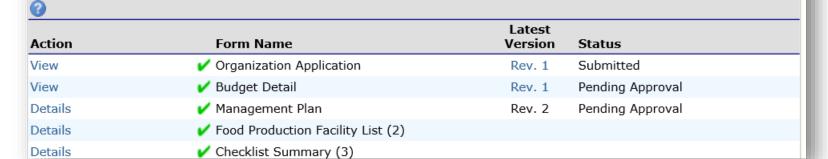

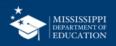

### Forms are Now View Only, Pending SA Review

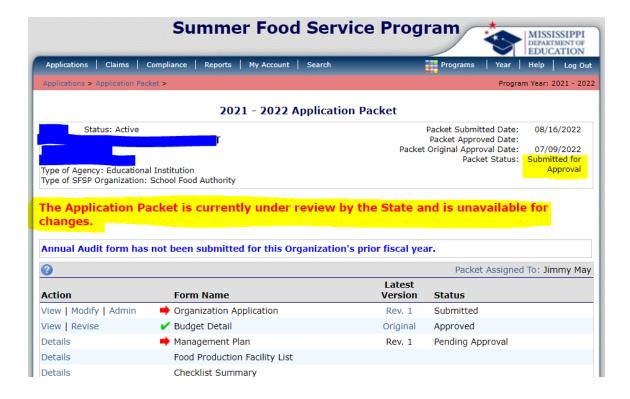

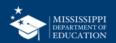

### **SA Review**

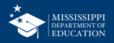

### Final Steps

- The SA will review the Sponsor's submission; during this time, the Application Packet is view-only to the organization
- The SA will either approve the entire packet or return some/all packet components to the Organization for additional work
- An email is sent by the system to the Organization's SFSP Program Contact when the packet is Returned, Approved, or Denied by the State
- The SA will enter comments viewable at the top of the application packet item screen requesting data correction or additional information

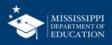

# Field Trips

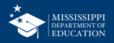

### If you serve off site, it **MUST** have SA approval

- <u>Prior Rule:</u> defines site as physical location at which sponsor provides food service for children.
- <u>New Rule:</u> Allows Sponsors to claim meals away from an approved site *IF AND ONLY IF* certain conditions are met chief among these is prior SA approval.

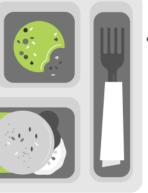

Field Trips can <u>only</u> be added after Packet is approved by the SA.

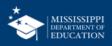

### Click "Details" then "Create New Field Trip"

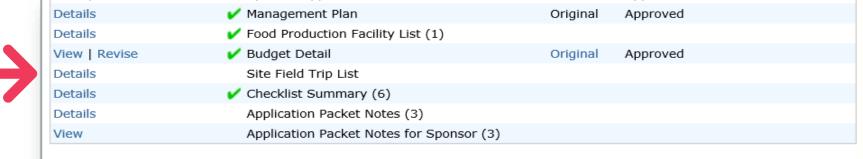

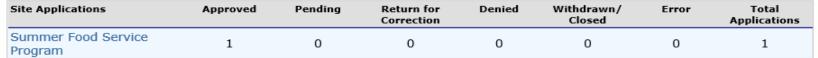

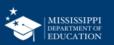

### Field Trip Form

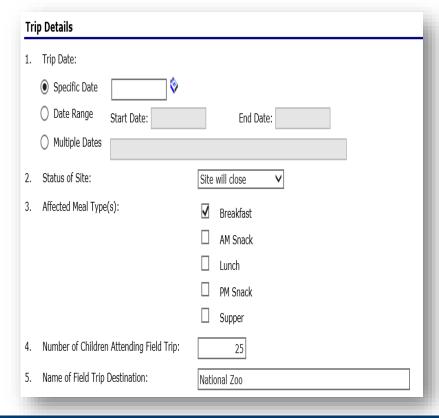

- When completed, click the "Save" button.
- Correct errors if any exist

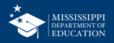

# **NEW Requirements**

Additional Information Required during Application

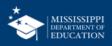

Viability, Capability, Accountability

• <u>New Rule:</u> Sponsors must submit a management plan to demonstrate compliance with performance standards (VCA)

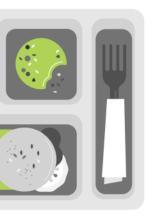

- New sponsor and those with significant operational problems must submit a complete management plan
- Experienced sponsors submit a full or simplified plan(at discretion of SA). Full plans must submit once every three years.
- SFAs in good standing may be exempt from submitting plans discretion of SA.

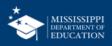

VCA Plan 74

### You MUST submit a VCA plan, otherwise your SFSP application will not be approved New Form! Must be completed and uploaded in MARS!

| MISSISSIPPI DEPARTMENT OF EDUCATION OFFICE OF CREE INTERTOR OF STATE OF STATE OF STA | SUMMER FOOD SERVICE PROGRAM (SFSP)                                                                                                    | MISSISSIPTI DEPARTMENT OF EDUCATION OFFICE OF ORE SMITHTON                                                                                                    |                                                                                                    |                                                                                                    |
|----------------------------------------------------------------------------------------------------|----------------------------------------------------------------------------------------------------|----------------------------------------------------------------------------------------------------|----------------------------------------------------------------------------------------------------|----------------------------------------------------------------------------------------------------|
| Federal regulation CFR het 225,6 requires Otata Aspecies to assess an applicant poroun's<br>desimination or publish, set program a committability price is apprecise an application for public<br>Service Program. To demonstrate this, sponsors must establish in its application, it is viable, co<br>operating in conformance with the following program experiments. The State Approxy may only<br>meet these program requirements and must deny the applications of sponsors that do not meet<br>or who submit staudities information or documentation when applying the program perfocipation.                                                                                                    | aution is the Summer Food<br>public, and accountable of<br>approva applications that<br>cadion that it is capable of operating in conformance with the performance<br>standards of financial Validity,<br>so of bose sponsors had no on meet the sandards of Financial Validity, | Administrative Capability, and Program Accountability (VCA) Profile for Public School<br>District Sponsors                                                              | SSIPPI DEPARTMENT OF EDUCATION OFFICE OF CIRL BUTTERION JAMES FOOD SERVICE STOCKHAM (45'59) apability, and Program Accountability (VCA) Profile for Public School District Sponsors                                                                                                    | ARTMENT OF EDUCATION F. CHILD NOTISTION I CHILD NOTISTION I Program Accountability (VCA) Profile for Public School ict Sponsor.                                                                                |
| NOTE: The paperclip icon [] indicates that required documentation must be submitted                                                                                                    | auth the VCA Profile.  Accountability (VCA).  Financial Viability and Financial Management 7 CFR 225.6(d)(1)                                                                                                    | am operations meet the requirements of this performance standard. There must be an<br>nd type of qualified staff to ensure the operation of SFSP.                       | dard 3 – Program Accountability 7 CFR 225.6(d)(3)                                                                                                    |                                                                                                    |
| Legal Name of Organization: Physical Address of Sponsoring                                                                                                    | equate sources of hunds available to operate the Program, pay employees sporary interruptions in Program payments, and pay debts if fiscal claims are                                                                                                    | administered Child Nutrition Programs in the last seven years? Yes No                                                                                                   | nd other management systems in effect to ensure fiscal accountability and<br>indiance with the requirements. Federal Regulations require an<br>set so n a regular basis and has the authority to hire and fire the institution's<br>lors must be independent of the Executive Director's control. | ements set forth by the ice operation? Attach food                                                                                                    |
| Organization (Street, City, State, Zip<br>Code):<br>Mailling Address (If Different from                                                                                                    | for your organization: (a) a copy of the most recently submitted Form 990, ucted within the last two fiscal years. ()                                                                                                    | ove question: sor been declared seriously deficient in the last seven years? Yes No                                                                                     | includes the name, mailing address, length of term, and board position.                                                                                                    | ce operation / Attach tood Yes No                                                                                                    |
| Physical Address (Street, City, State, Zip Code):                                                                                                    | for summer meals and the sponsor's recruitment strategy. Describe how the with State Agency requirements.                                                                                                    | en disqualified from any federal program in the last seven years? Yes No ization's Procurement Plan and Chart of Procedures.                                            | em is used by the sponsor? Manual Records Computer Program                                                                                                    | and meal service requirements are adhered to by all sites?                                                                                                    |
| To identify the type of institution, please complete the following general informs  How would you describe your Identification Numi organization - check one: (Attach required docum Government Entity                                                                                                    | ers:                                                                                                    | If the person and position responsible for the administration of the SFSP including.                                                                                    | cial preparation?                                                                                                    |                                                                                                    |
| Public or Private School Food Authority (SFA)  Public or Private Non-ceofit                                                                                                    |                                                                                                    | food program procedures, and financial reporting. Describe their responsibilities and   and job title for the principals of this organization.   THE   RESPONSIBILITIES | separate account (Fund Code 2133)? Yes No                                                                                                    | Department of Agriculture (USDA) civil rights regulations<br>minating on the basis of race, color, national origin, sex<br>isability, age, or regrisal or retaliation for prior civil rights                   |
| residential summer camp  UEI Number: Unique Entity Identifier (UEI):                                                                                                    | e sources of funds available to operate the<br>iters during periods of temporary interruptions in Yes No<br>if fiscal claims are assessed by the State Apency?                                                                                                    | THLE RESPONSIBILITIES                                                                                                    | funds will only be used for allowable SFSP expenses? Please note the<br>ewing and comparing actual expenses against the approved budget and                                                                                                    | juages other than English. Persons with disabilities who<br>in program information (e.g., Braille, large print,                                                                                                |
| Any other type of private nonprofit organization                                                                                                    |                                                                                                    |                                                                                                    |                                                                                                    | oct the responsible state or local agency that administers<br>20-2600 (voice and TTY) or contact USDA through the                                                                                              |
| Administered by type. Indicate all that apply: for your organization:  Open Sites                                                                                                    |                                                                                                    |                                                                                                    | internal controls documented in a procedural Yes No                                                                                                    | lainant should complete a Form AD-3027, USDA Program<br>sed online<br>sts/ad-3027.pdf, from any USDA office, by calling (866)                                                                                  |
| Restricted Open Sites Full Name:  Closed Enrolled Sites Title:                                                                                                    |                                                                                                    |                                                                                                    | de fiscal integrity and accountability for all rises, and income?  Is in place to prevent and detect improper                                                                                                    | The letter must contain the complainant's name,<br>on of the alleged discriminatory action in sufficient detail to<br>(R) about the nature and date of an alleged civil rights<br>ist be submitted to USDA by: |
| Migrant Sites  Vacation Bible Schools Email Address:                                                                                                    |                                                                                                    |                                                                                                    | s in place to prevent and detect improper Yes No                                                                                                    | st be submitted to USUA by:                                                                                                    |
| Ulbraries Phone Number: Apartment Complexes                                                                                                    |                                                                                                    |                                                                                                    |                                                                                                    |                                                                                                    |
|                                                                                                    | ,                                                                                                    |                                                                                                    |                                                                                                    |                                                                                                    |
|                                                                                                    |                                                                                                    |                                                                                                    | 4                                                                                                    |                                                                                                    |
|                                                                                                    |                                                                                                    |                                                                                                    |                                                                                                    |                                                                                                    |

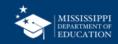

Must prove that you are public or non-profit

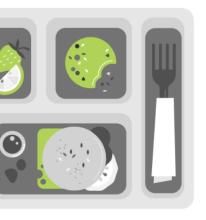

- Prior Rule: Sponsor must be public or private non-profit in order to participate
- New Rule: annual conformation of taxexempt status required at time of application

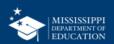

**How SA issue site caps** 

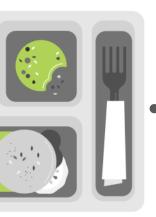

- SA must establish cap (max # meals served) for each meal service when approving each site.
- New Rule: clarifies that vended sites may request cap adjustment at any time prior to claim;

Reduce Administrative Burden Associated with Area Eligibility

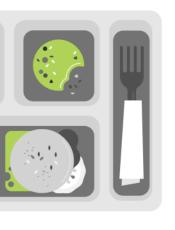

- Prior Rule: Area Eligibility Determined every 3 years
- New Rule: codifies guidance from SFSP 03-2017 to allow school or census data to be required every 5 years

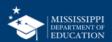

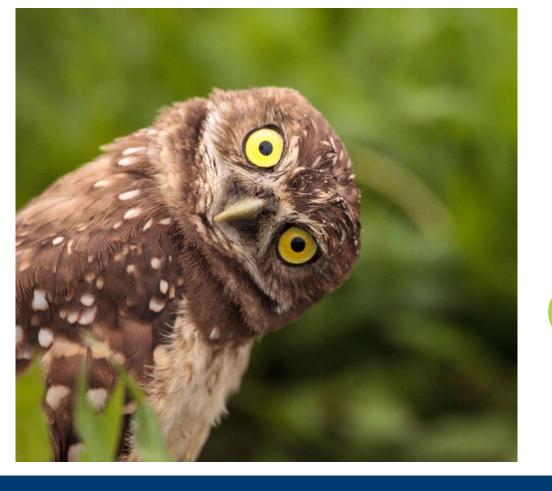

# That's It! Any Questions?

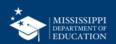

mdek12.org

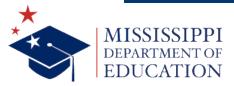

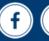

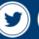

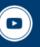